## **POWER COMMANDER 6**

Installation Guide for: PC6-14043

Model Coverage: 2019-2020 Ducati Hypermotard 950

### PARTS LIST

- 1 POWER COMMANDER 6
- 1 INSTALLATION GUIDE
- 1 USB CABLE

×

2 DYNOJET DECALS

- 2 POWER COMMANDER DECALS
- 2 VELCRO STRIPS
- 1 ALCOHOL SWAB

#### PLEASE READ ALL DIRECTIONS BEFORE STARTING INSTALLATION. THE IGNITION MUST BE TURNED OFF BEFORE INSTALLATION.

۲

## **INPUT ACCESSORY GUIDE**

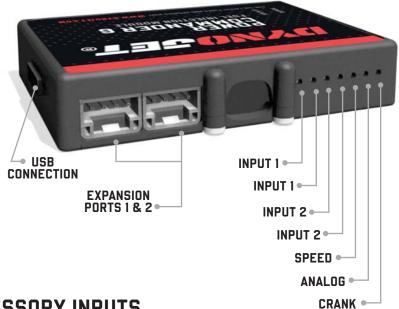

#### **OPTIONAL ACCESSORY INPUTS**

- Map (Input 1 or 2) The PC6 has the ability to hold 2 different base maps. You can switch on the fly between these two base maps when you hook up a switch to the MAP inputs. You can use any open/close type switch. The polarity of the wires is not important.
- Shifter (Input 1 or 2) Used for clutch-less full throttle upshifts. Insert the wires from the Dynojet quick shifter into either Input 1 or Input 2. The polarity of the wires is not important. Set to Input 2 by default.
- **Speed** If your application has a speed sensor then you can tap into the signal side of the sensor and run a wire into this input. This will allow you to calculate gear position in the Control Center Software. Once gear position is setup you can alter your map based on gear position and setup gear dependent kill times when using a quick shifter.
- Analog This input is for a 0-5v signal such as engine temp, boost, etc. Once this input is established you can alter your fuel curve based on this input in the Power Core software.
- Launch You can connect a wire to either Input 1 or Input 2 and then the other end to a switch. This switch when engaged (continuity) will only allow the RPM to be raised to a certain limit (set in the software). When released, you will have full RPM.

#### WIRE CONNECTIONS

To input wires into the PC6 first remove the rubber plug on the backside of the unit and loosen the screw for the corresponding input. Using a 22-24 gauge wire, strip about 10mm from its end. Push the wire into the hole of the PC6 until it stops and then tighten the screw. Make sure to reinstall the rubber plug.

NOTE: If you tin the wires with solder it will make inserting them easier.

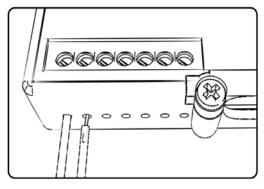

**INSTALLATION GUIDE** 

## **INSTALLING THE POWER COMMANDER 6**

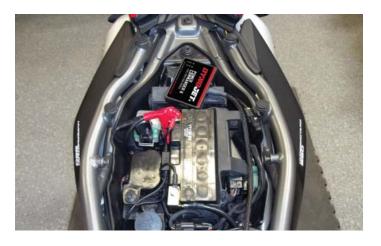

- 1 Remove the seat and the fuel tank.
- 2 Lay the PC6 in the tail section and route down the left side of the frame and go towards the air box.

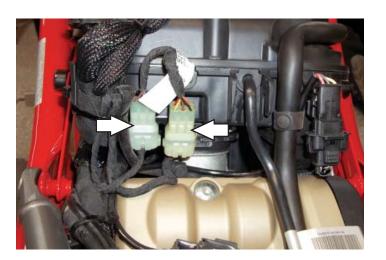

3 Unplug the 6 pin and 3 pin connectors on the back of the air box.

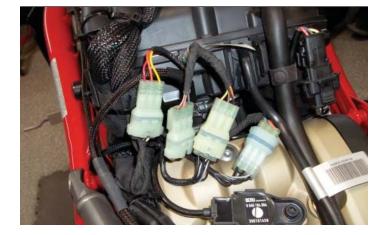

- 4 Plug the PC6 in-line of the stock wiring harness.
- 5 Route the remaining connectors from the PC6 down the left side of the engine.

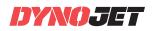

- 6 Route the 3 pin crank connectors around the front of the engine to the right side.
- 7 Attach the ground wire to the engine cover bolt on the left side of the engine.

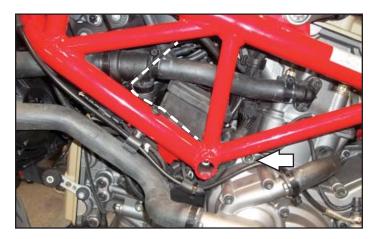

8 Unplug the stock Crank Position Sensor.

This is a BLACK, 3 pin connector on the right side of the engine.

- 9 Plug the PC6 in-line of the stock crank position sensor and wiring harness.
- 10 Reinstall fuel tank and seat.

Download the latest map files from our web site at dynojet.com/tunes.

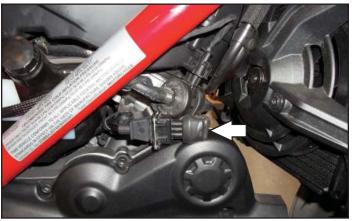

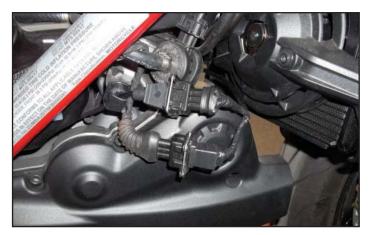

# PUSH THE LINIT

2191 MENDENHALL DRIVE, NORTH LAS VEGAS, NV 89081 - 800-992-4993 - DYNOJET.COM © 2019-2022 DYNOJET RESEARCH ALL RIGHTS RESERVED